# kontool API-Dokumentation

Sämtliche API-Befehle sind in Postman mit Standardmitteln ausführbar.

## Begriffsklärung

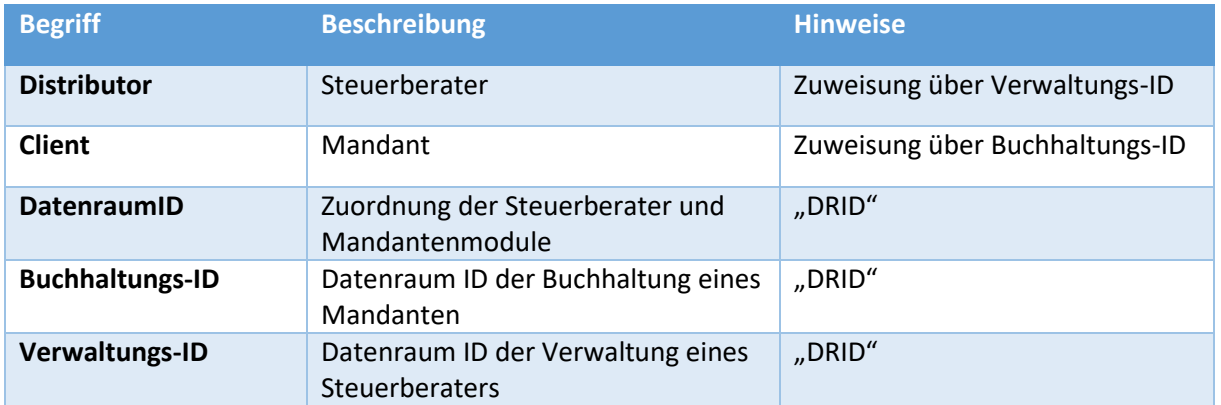

*Anmerkung: Die Datenraum-IDs können aus den URLs der entsprechenden Buchungssichten bzw. der Verwaltungssicht entnommen werden.*

*Bsp.: "https://www.mykontool.de/dr21c5f7bcc00c49f0b535dcebe09b4d14/adm"*

### Grundaufbau

#### Header

Notwendige Header

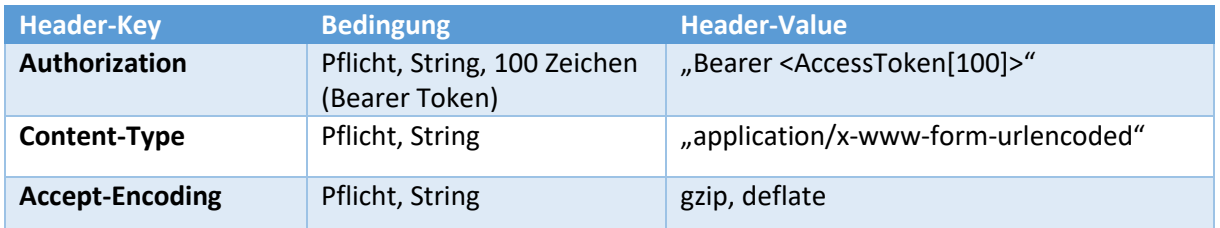

### URL-Format (GET-Parameter)

[https://www.mykontool.de](https://www.kontool.de/api/%7bVersion%7d/%7bResource%7d/%7bId%7d)[/api/{Version}/{Resource}/{Id}](https://www.kontool.de/api/%7bVersion%7d/%7bResource%7d/%7bId%7d)

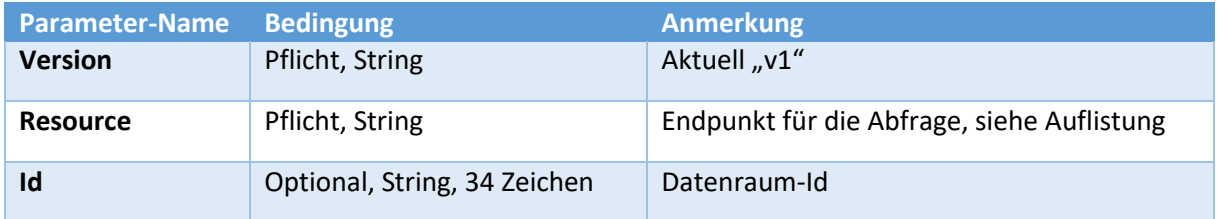

### POST-Parameter Format:

Vorgaben:

- 1.) Im POST-Body, nicht als GET-Parameter
- 2.) x-www-form-urlencoded
- 3.) JSON-Format
	- a. Key: "data"

{

b. Value (Beispiel):

```
"startyear": 2020,
       "endyear":" 2020,
       "name": "Test",
       "ids": [
              "dr6c1b5baa65424c348d1b3eaed2e0dc19",
              "dr71047d37555f4ef4aff8c4a3703d855b"
       ]
}
```
*Hinweis: Sämtliche POST-Parameter sind "optional" – gesetzt werden müssen nur diejenigen, die für die gewählte Ressource notwendig sind.*

### Rückgabe-Format

Vorgaben:

- JSON-Format
- Zweiteiliger Aufbau:
	- o Daten ("Data") als Liste
	- o Status-Meldung ("ExecutionResult")

#### Daten:

Aufbau je nach angeforderter Resource.

Status-Meldung:

Wird immer mitgegeben.

 "ExecutionResult": { "ResultType": 0, "Message": "", "Code": 0 }

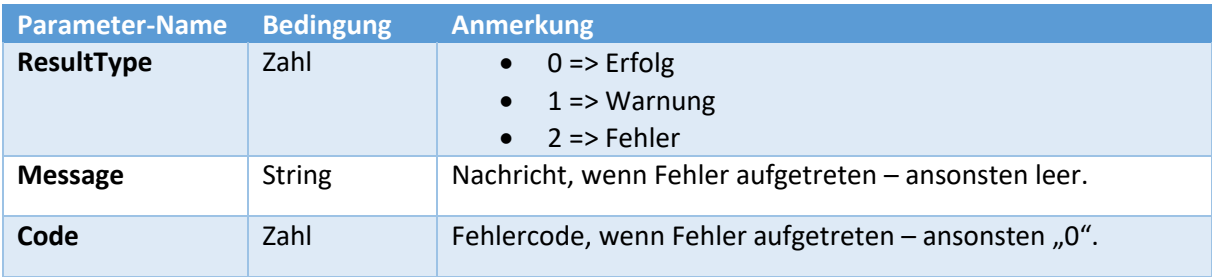

#### *Beispiel für vollständiges Rückgabe-Ergebnis:*

```
{
   "Data": [
     {
       "DRID": "dr3e4cb86449c149ffabf60724fd769ef9",
        "OwnerDRID": null,
        "Name": "Hilpert, O'Keefe and Smitham",
        "ClientNumber": "13389",
        "ConsultantNumber": "",
        "ChartOfAccounts": 2,
        "AccountsLength": 0,
        "HasData": 0
     },
\overline{\phantom{a}}
```
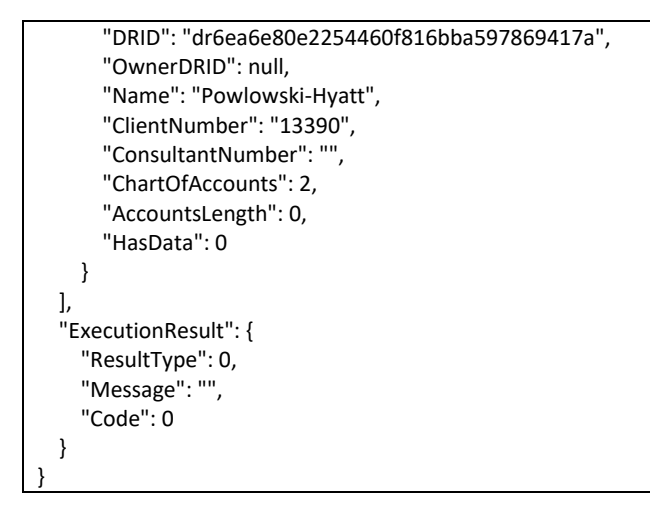

### API-Befehle

## Auflistung aller einem AccessToken zugeordneten Datenräume

Basis-Url:

• [https://www.mykontool.de](https://www.mykontool.de/api/v1/tokenaccess)/api/v1/tokenaccess

GET-Parameter:

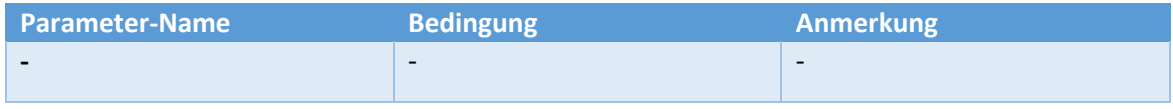

#### POST-Parameter:

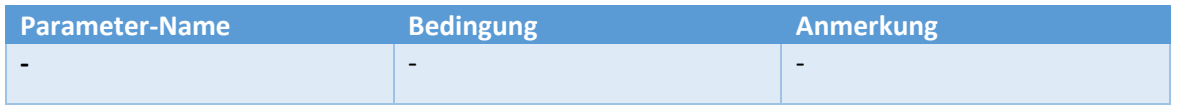

*Rückgabe-Format:*

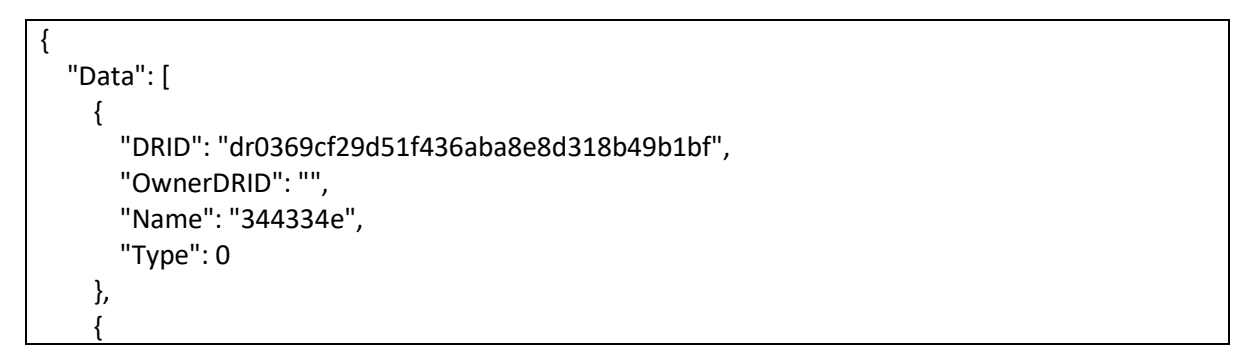

```
 "DRID": "dr6c1b5baa65424c348d1b3eaed2e0dc19",
       "OwnerDRID": "dr6c1b5baa65424c348d1b3eaed2e0dc19",
       "Name": "kontool Stb",
       "Type": 1
     }
   ],
   "ExecutionResult": {
     "ResultType": 0,
     "Message": "",
     "Code": 0
  }
}
```
Type:

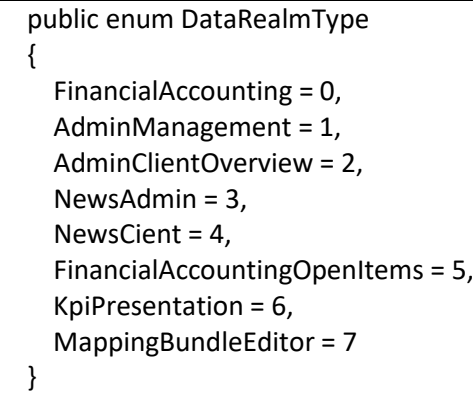

## Auflistung aller für die API freigegeben Steuerberater-Mandanten

#### Basis-Url:

• [https://www.mykontool.de](https://www.mykontool.de/api/v1/tokenaccess)/api/v1/distributorclients

#### **Ausprägung 1.)**

[https://www.mykontool.de](https://www.mykontool.de/api/v1/tokenaccess)/api/v1/distributorclients/{Datenraum-Id}

#### GET-Parameter:

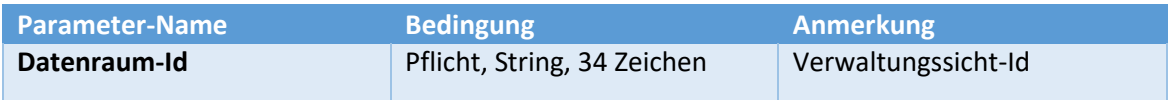

#### POST-Parameter:

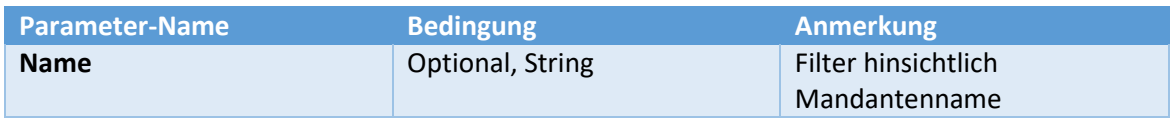

#### **Ausprägung 2.)**

#### [https://www.mykontool.de](https://www.mykontool.de/api/v1/tokenaccess)[/api/v1/distributorclients/](https://www.mykontool.de/api/v1/tokenaccess)

#### GET-Parameter:

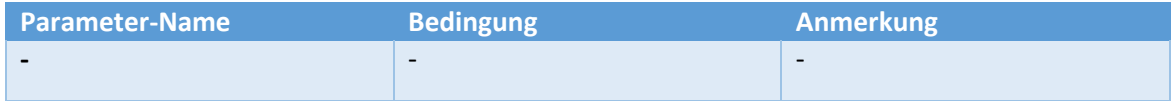

#### POST-Parameter:

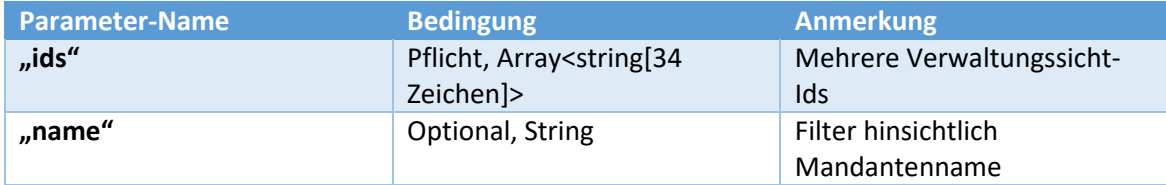

*Rückgabe-Format:*

```
{
   "Data": [
     {
       "DRID": "dr3e4cb86449c149ffabf60724fd769ef9",
       "OwnerDRID": null,
       "Name": "Hilpert, O'Keefe and Smitham",
       "ClientNumber": "13389",
       "ConsultantNumber": "",
       "ChartOfAccounts": 2,
       "AccountsLength": 0,
       "HasData": 0
     },
     {
       "DRID": "dr6ea6e80e2254460f816bba597869417a",
       "OwnerDRID": null,
       "Name": "Powlowski-Hyatt",
       "ClientNumber": "13390",
       "ConsultantNumber": "",
       "ChartOfAccounts": 2,
       "AccountsLength": 0,
       "HasData": 0
    }
 ],
 "ExecutionResult": {
     "ResultType": 0,
     "Message": "",
     "Code": 0
  }
}
```
# Ausgabe Stammdaten für API freigegeben, spezifischen Steuerberater-Mandanten

#### Basis-Url:

• [https://www.mykontool.de](https://www.mykontool.de/api/v1/tokenaccess)/api/v1/clientmasterdata

#### **Ausprägung 1.)**

[https://www.mykontool.de](https://www.mykontool.de/api/v1/tokenaccess)/api/v1/clientmasterdata/{Datenraum-Id}

GET-Parameter:

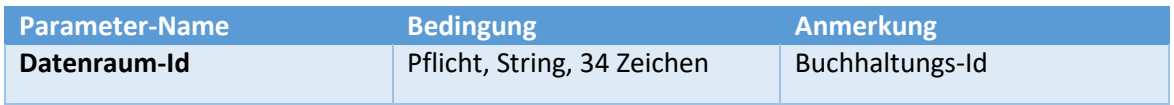

#### POST-Parameter:

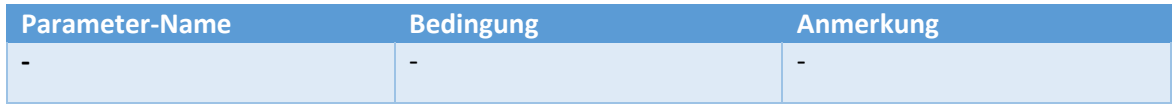

#### **Ausprägung 2.)**

[https://www.mykontool.de](https://www.mykontool.de/api/v1/tokenaccess)/api/v1/clientmasterdata/

#### GET-Parameter:

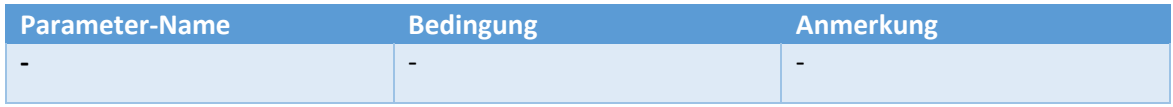

#### POST-Parameter:

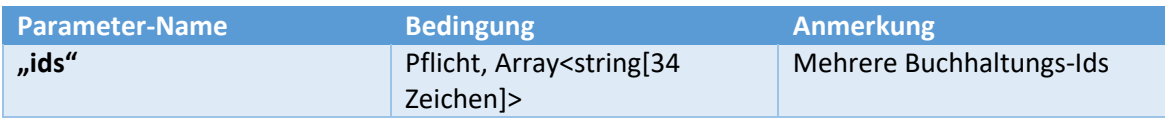

Rückgabe-Format:

```
{
   "Data": [
     {
       "DRID": "dr3e4cb86449c149ffabf60724fd7daef9",
       "OwnerDRID": null,
 "Name": "Hilpert, and Smitham",
 "ClientNumber": "13389",
       "ConsultantNumber": "",
       "ChartOfAccounts": 2,
       "AccountsLength": 0,
       "HasData": 0
     },
     {
       "DRID": "dr6ea6e80e2254460f816bba597da9417a",
       "OwnerDRID": null,
       "Name": "Polow-Hyatt",
       "ClientNumber": "13390",
       "ConsultantNumber": "",
       "ChartOfAccounts": 2,
       "AccountsLength": 0,
       "HasData": 0
    }
   ],
   "ExecutionResult": {
     "ResultType": 0,
     "Message": "",
     "Code": 0
  }
}
```
# Ausgabe Dynamische KPI für API freigegeben, spezifischen Steuerberater-Mandanten

Basis-Url:

• [https://www.mykontool.de](https://www.mykontool.de/api/v1/tokenaccess)/api/v1/kpi

#### **Ausprägung 1.)**

[https://www.mykontool.de](http://localhost:50019/api/v1/kpi/%7bDatenraum-Id%7d)[/api/v1/kpi/{Datenraum-Id}](http://localhost:50019/api/v1/kpi/%7bDatenraum-Id%7d)

#### GET-Parameter:

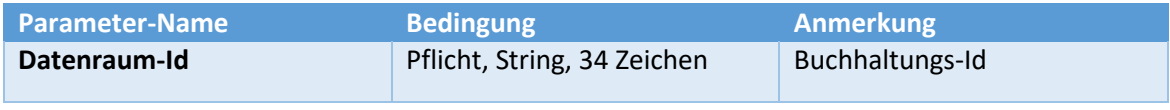

#### POST-Parameter:

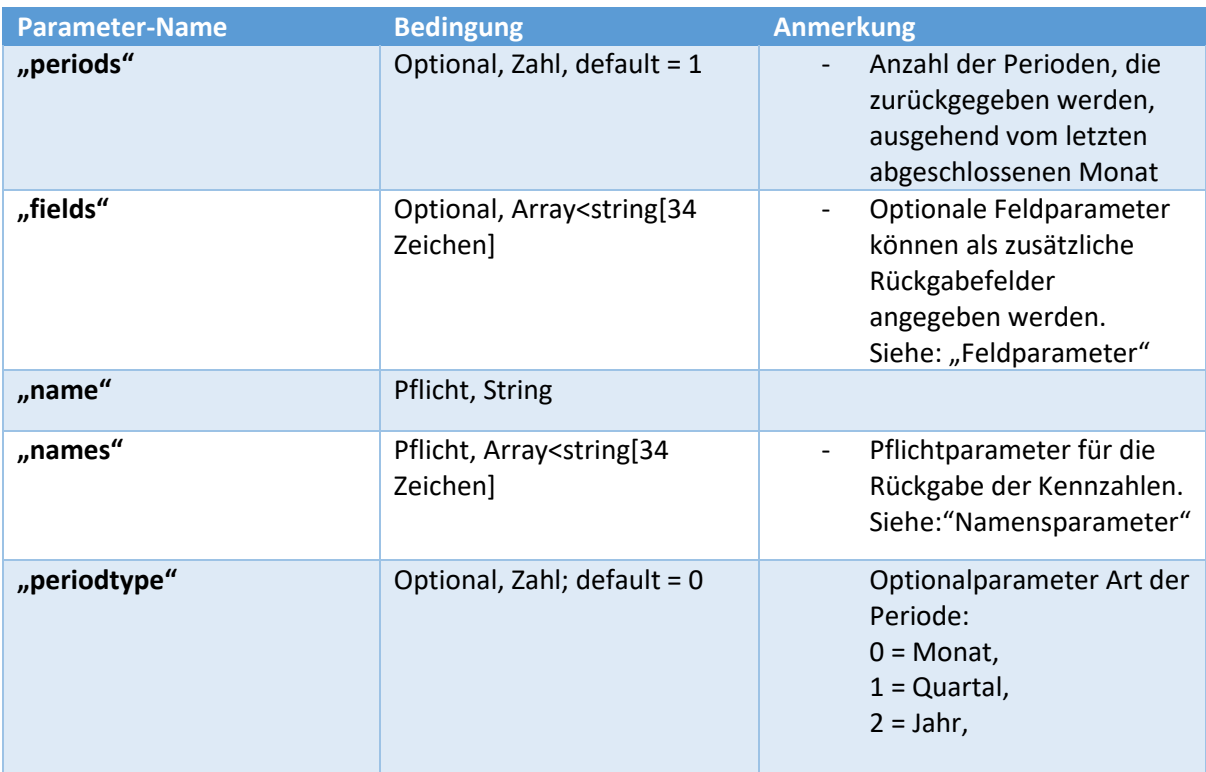

#### **Ausprägung 2.)**

#### [https://www.kontool.de/api/v1/kpi/](http://localhost:50019/api/v1/kpi/)

#### POST-Parameter:

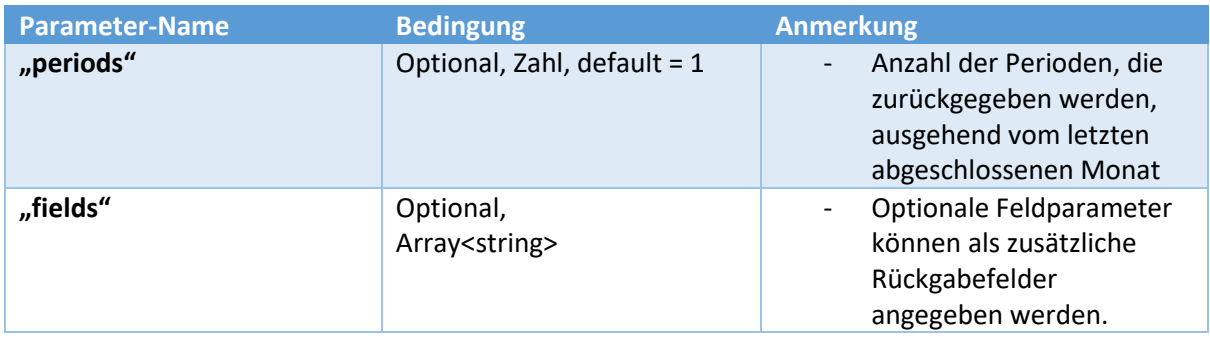

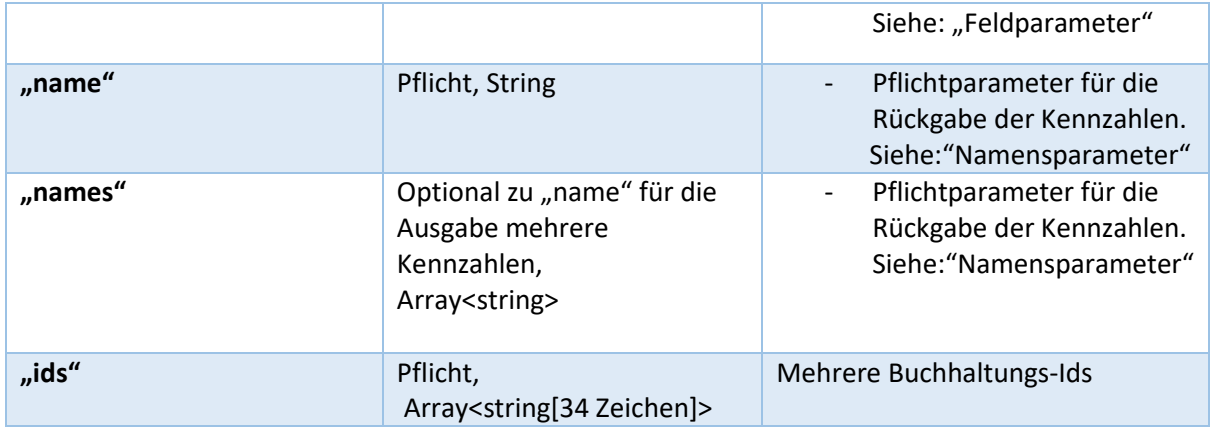

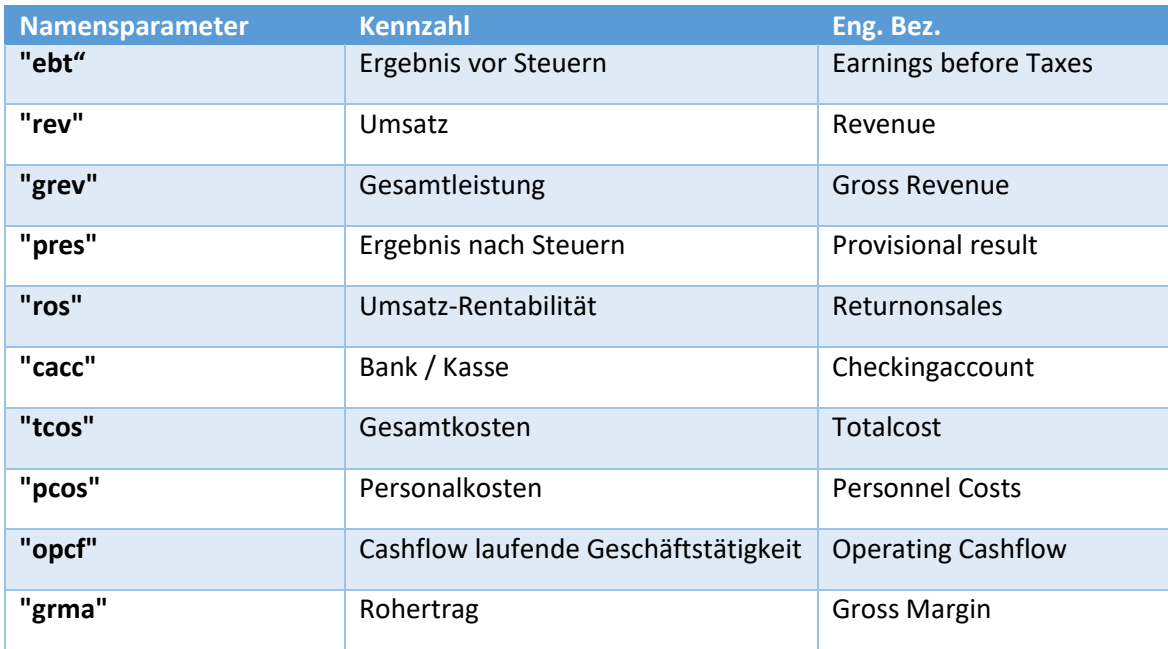

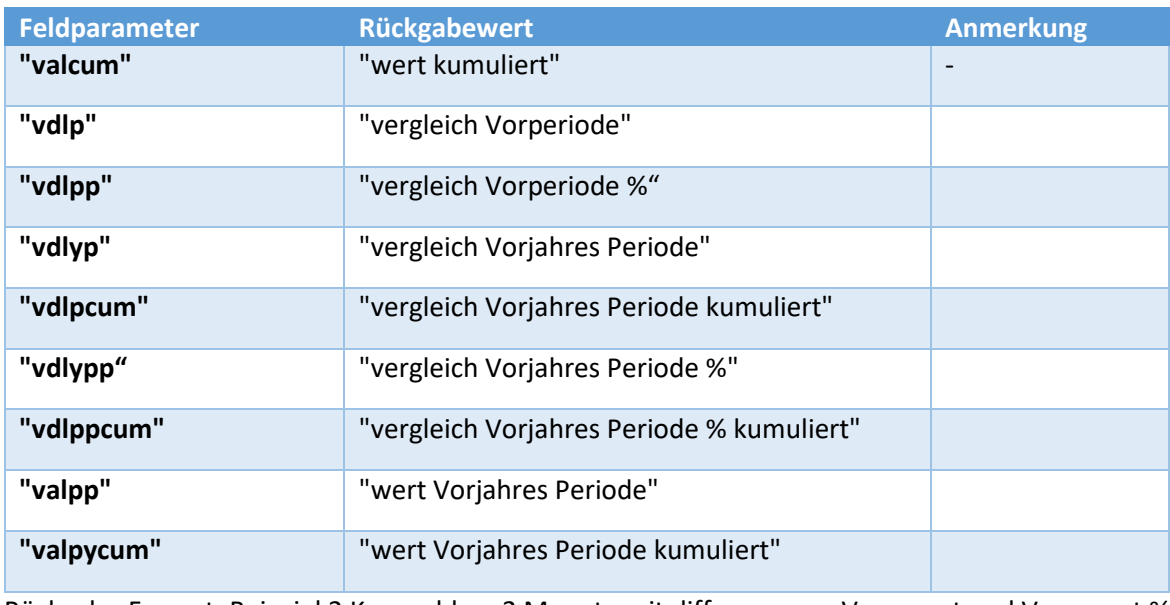

Rückgabe-Format: Beispiel 2 Kennzahlen, 2 Monate mit differenz zum Vormonat und Vormonat %

```
{
 "Data": [
\overline{\phantom{a}} "Data": [
\{ "Data": [
\{ "Year": 2020,
 "PeriodType": "Month",
```

```
 "Period": 12,
              "Value": 224362.65,
              "Fields": {
                "vdlp": 21424.679999999993,
                "vdlpp": 10.557255500289076
 }
            },
\{ "Year": 2020,
              "PeriodType": "Month",
              "Period": 11,
              "Value": 202937.97,
              "Fields": {
                "vdlp": 41630.119999999995,
                "vdlpp": 25.807869858782439
 }
            }
          ],
          "AccountNumber": "G1345",
          "AccountDescription": "Ergebnis vor Steuern"
        },
        {
          "Data": [
\{ "Year": 2020,
              "PeriodType": "Month",
              "Period": 12,
              "Value": -108163.55,
              "Fields": {
                "vdlp": 18389.159999999989,
                "vdlpp": 14.530830671267324
 }
            },
\{ "Year": 2020,
              "PeriodType": "Month",
              "Period": 11,
              "Value": -126552.70999999999,
              "Fields": {
                "vdlp": -12391.339999999997,
                "vdlpp": -10.854232040137568
 }
            }
          ],
          "AccountNumber": "G1020",
          "AccountDescription": "Umsatzerlöse"
        }
 ],
 "DRID": "dr001139b269424537b5ae3e6fa91ff883",
      "OwnerDRID": "dr6c1b5baa65424c348d1b3eaed2e0dc19",
      "Name": "Cole-O'Connell",
      "ClientNumber": "13681",
      "ConsultantNumber": "",
      "ChartOfAccounts": 2,
      "AccountsLength": 0,
      "HasData": 1
    }
  ],
  "ExecutionResult": {
    "ResultType": 0,
    "Message": "",
    "Code": 0
  }
```
}